#### EFD + Gb2

#### Quick Start Guide

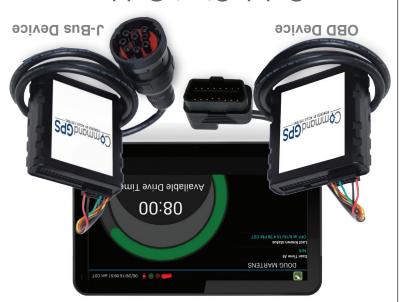

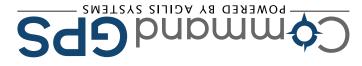

## Set Up eFleetSuite

- Log in to the CommandGPS portal, then navigate to the ELD eFleetSuite login page by clicking the ELD button at the top of your screen. Sign in using the eFleetSuite credentials emailed to you. Please allow 2-3 business days for delivery.
- Set up your home terminal(s).

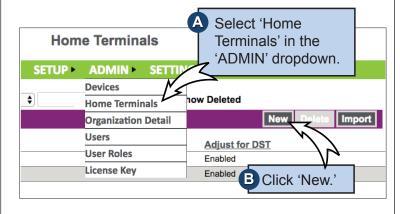

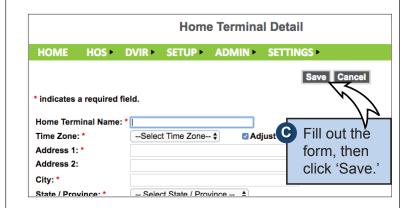

Set up your driver(s). Make sure you have the driver's license number available.

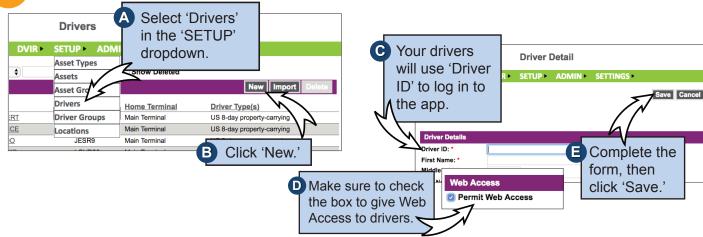

The system will create a temporary password for the driver. See the Driver's App Guide for details.

### **Install Your Device**

- You will need your device, the cord, and the tablet. If you have ordered more than one tablet, you may choose any tablet that you have received, as these have not been paired yet. Begin with the ignition and the tablet powered off.
- J-BUS Devices:
  Connect the cord to the device, then plug the device into the J-Bus port.

  Turn on the ignition, and verify green and orange lights on the device.

OBD Devices: Connect the OBD extension cord to the device, then plug the device into the OBDII port.

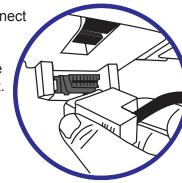

Power on the tablet. The app will automatically start. The tablet will then recognize all devices

within range. The device at the top of the list will be the one closest to you. Double check by matching the serial number, then choose the device.

- Enter your Vehicle ID when prompted to complete eFleetSuite setup.
- OBD devices only A pop-up window will prompt you to input the current odometer reading of the vehicle.

Your installation is complete!

Per regulation, for the first 10 days the system may not display available hours on the tablet. The system is still capturing information and generating logs, which are available in the eFleetSuite portal.

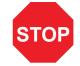

WE'RE CONFIDENT WE CAN MAKE IT RIGHT!

If you have any questions or problems with your GPS tracker, please give us a call before you make a return.

CommandGPS Customer Support

Phone: 1-877-899-2755
Email: support@commandgps.com

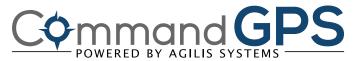

## Get to Know the CommandGPS System

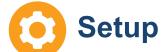

Customize the CommandGPS system to make it work best for you.

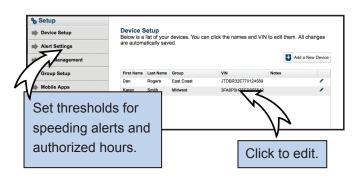

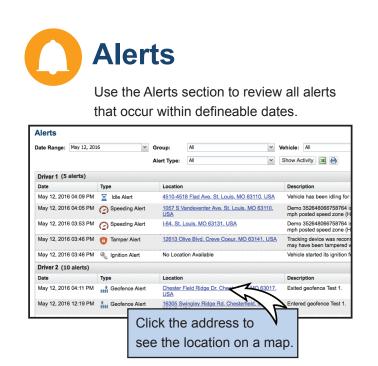

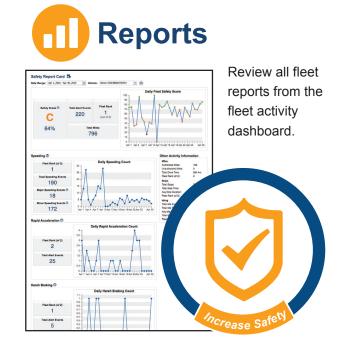

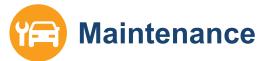

Make vehicle maintenance easier with scheduled maintenance reminders.

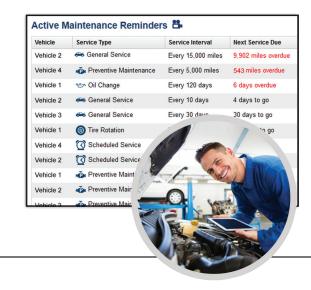

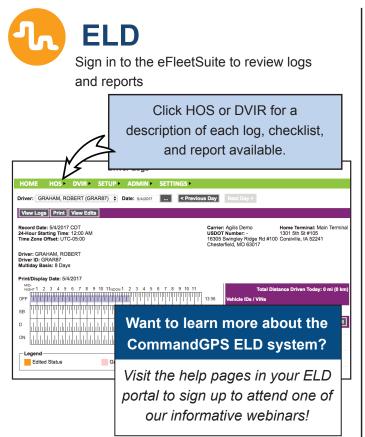

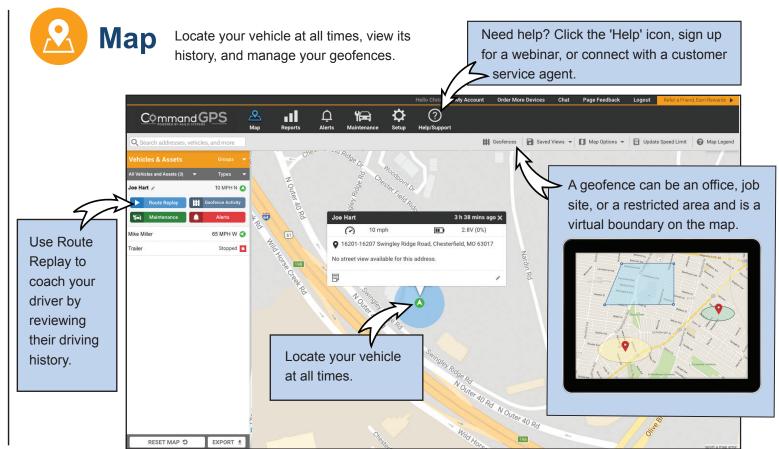

# **Download now!**CommandGPS Mobile App

Track and monitor fleet driving with:

Alerts

Real-time GPS tracking

Driving report card

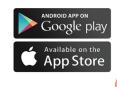

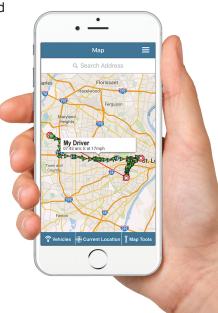